## **SIEMENS 6FX3502-7DD01-1DA0**

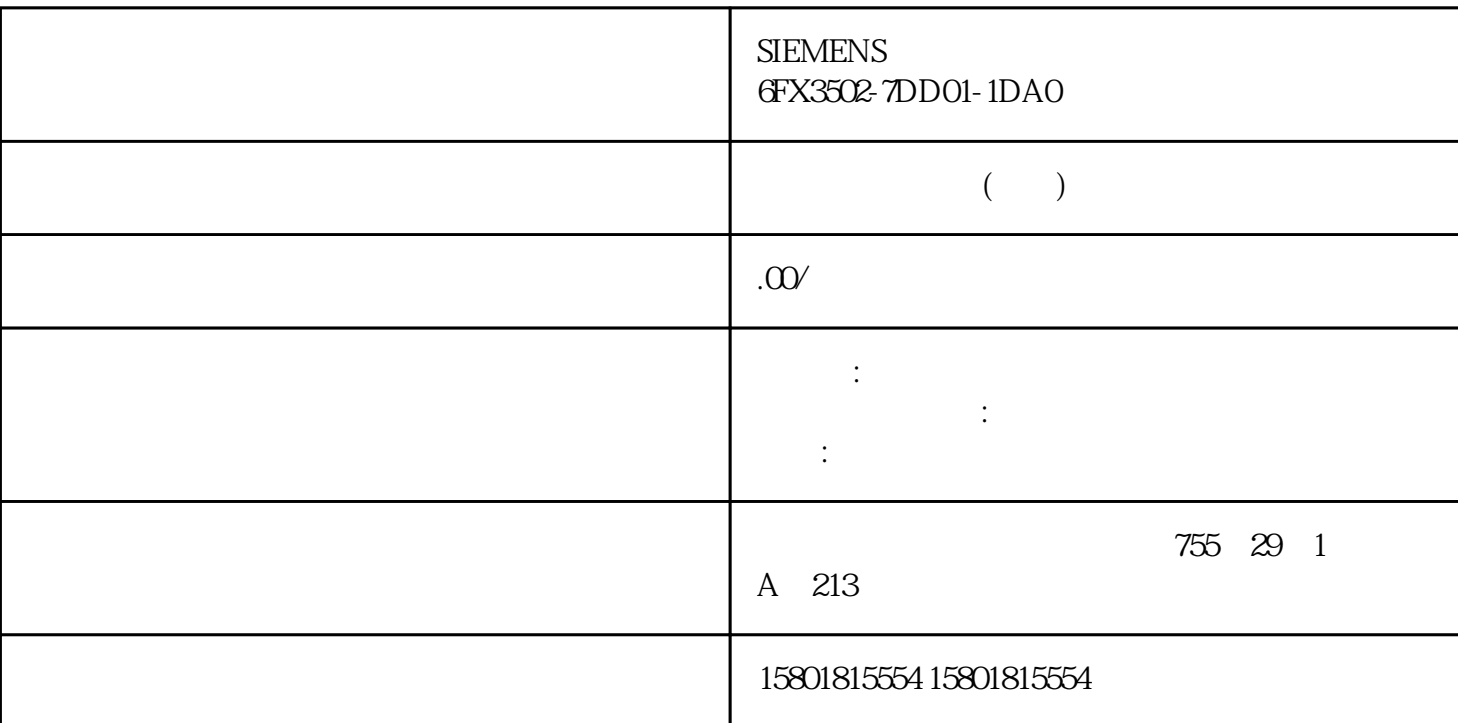

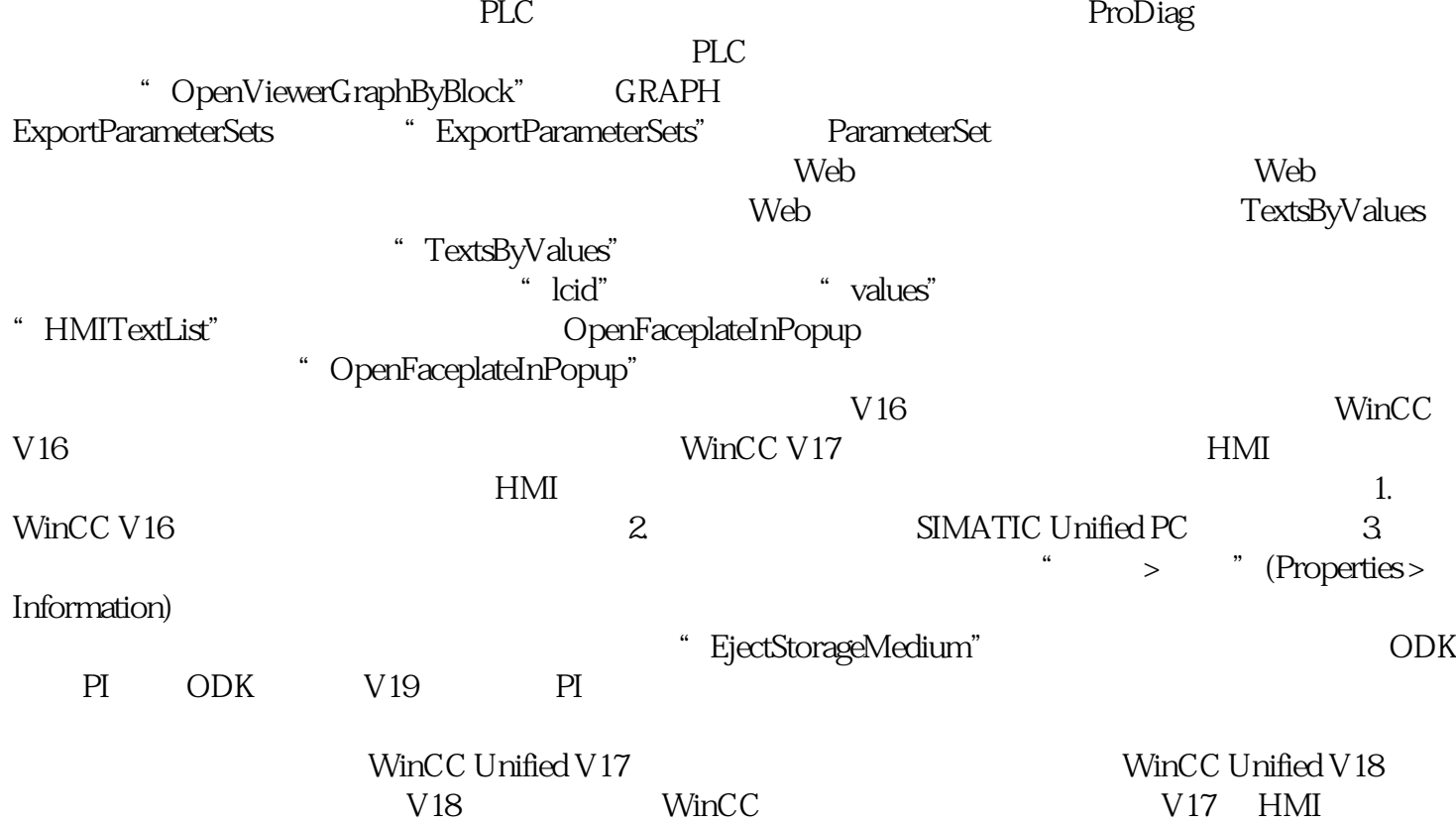

 $\alpha$  and  $\alpha$  m

WinCC Unified V18

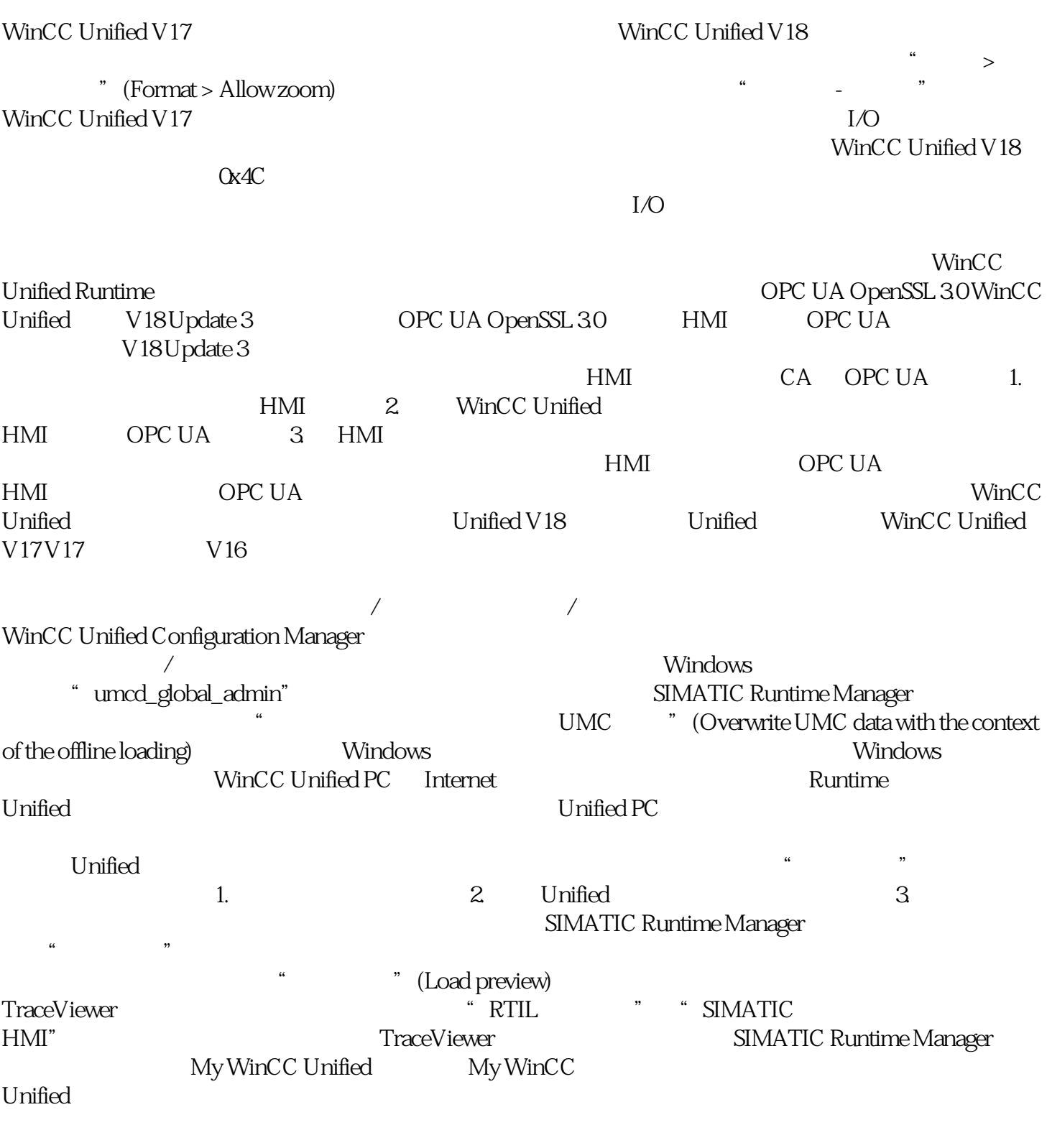

WinCC Unified HTML5

Microsoft Windows Google Chrome\* Microsoft Edge Mozilla Firefox、Mozilla Firefox ESR Android Google Chrome\* Firefox Edge iOS Mac Safari\* Google Chrome Firefox Edge Google Chrome Shouxuan

 $\,$  Android  $\,$  iOS  $\,$ 

Mozilla Firefox

有关浏览器中显示问题的最新信息,请访问西门子在线支持中的条目 ID 109757952。

Hardlock"(软件狗)检查以下条件: WinCC 图形用户界面语言 运行系统语言 WinCC

matter of the Unified term of the Unicode of the Unified Unified term of the Unicode of the USB Hardlock"  $\frac{1}{2}$  Unified the USB  $\frac{1}{2}$  Unified the USB  $\frac{1}{2}$  Unicode the USB  $\frac{1}{2}$  Userse Key USB  $\frac{1}{2}$  Use Unified Unicode <sup>v</sup> Unicode <sup>\*</sup> License Key USB<br>Hardlock" WinCC WinCC